Module for Google Apps 1.01 beta - Modules

NEWS\_PDF\_AUTHOR: timgno

NEWS\_PDF\_DATE: 2012/3/14 17:50:35

Gapply is the reunion of five modules in one with the name of Google Applications, that some applications like google, map, earth, search, docs, image color.

These are just some of the other applications that will be included in future in the same module, starting from a 3D map, street view, ability to insert markers, addresses, cartoons and more.

Among the bug fixes of the previous version, which was the module gmapsearch, the map section includes two text fields for research with Cartesian coordinates for latitude and longitude.

The map of the earth can be accessed using the text field to search for a location, and with two mouse buttons and scroll wheel.

As for other applications, just enter a keyword in the search field to obtain the necessary results.

View Demo: [Gapply](http://www.txmodxoops.org/modules/gapply/) Download: [Gapply](http://www.txmodxoops.org/downloads/Modulo-per-Applicazioni-Google/90.html)

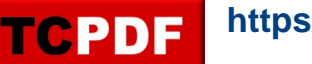

Gapply is the reunion of five modules in one with the name of Google Applications, that some applications like google, map, earth, search, docs, image color.

These are just some of the other applications that will be included in future in the same module, starting from a 3D map, street view, ability to insert markers, addresses, cartoons and more.

Among the bug fixes of the previous version, which was the module gmapsearch, the map section includes two text fields for research with Cartesian coordinates for latitude and longitude.

The map of the earth can be accessed using the text field to search for a location, and with two mouse buttons and scroll wheel.

As for other applications, just enter a keyword in the search field to obtain the necessary results.

View Demo: [Gapply](http://www.txmodxoops.org/modules/gapply/) Download: **[Gapply](http://www.txmodxoops.org/downloads/Modulo-per-Applicazioni-Google/90.html)**